#### ROBERT DEGEN

Zakład Archiwistyki UMK w Toruniu

# **STRONA INTERNETOWA ARCHIWUM UNIWERSYTECKIEGO. W POSZUKIWANIU** IDEAŁU

Internet na dobre już zagościł w codziennej pracy polskich archiwów. Coraz więcej instytucji tego typu nie tylko korzysta z jego zasobów, ale również włącza się w tworzenie sieci, zawieszając w niej swoje witryny.

Przedmiotem poniższego opracowania są strony polskich archiwów uniwersyteckich. Zwrócono w nim uwagę na ich dostępność w Internecie. Poddano analizie odnalezione witryny i podjęto próbę wskazania optymalnych dla nich cech. W tym ostatnim wypadku skoncentrowano się raczej na wskazaniu idealnej zawartości informacyjnej witryny uniwersyteckiego archiwum, uwagi co do jej graficznej formy ograniczając jedynie do wskazania udogodnień, które pozwalają na łatwiejsze i pełniejsze wykorzystanie informacji opublikowanych w sieci.

#### **Poszukiwania**

L

W pajęczynie globalnej sieci coraz większym problemem staje się sprawne odnalezienie danych, które zadowoliłyby potrzeby informacyjne użytkowników. Jest to swoista kontrybucja, którą przychodzi płacić za wszechobecność i uniwersalność Internetu. Osoby poszukujące informacji w sieci mają do dyspozycji przede wszystkim dwa narzędzia: serwisy wyszukiwawcze (inaczej: wyszukiwarki, szperacze internetowe) oraz katalogi tematyczne<sup>1</sup>. Pierwsze z nich na każde postawione pytanie odpowiadają przedstawieniem listy odnośników do stron, których charakterystyki wyszukiwawcze, sformułowane przez autorów witryn, zawierają słowa kluczowe identyczne z wprowadzonymi przez korzystających w instrukcjach wyszukiwawczych. Drugie, automatycznie przyporządkowujące odnalezione w sieci witryny do kategorii opracowanych przez administratorów, pozwalają użytkownikom Internetu na przeszukiwanie przygotowanych już, hierarchicznie uporządkowanych struktur. Zarówno serwisy wyszukiwawcze, jak i katalogi tematyczne mają swoje zalety i wady. W przypadku

<sup>1</sup>V. Osińska, G. Osiński, *Efektywne wyszukiwanie informacji w sieci WWW,* [w:] *Bibliologia,* t. IV, 2000, s. 385.

korzystania ze szperaczy niezbędne jest pewne przygotowanie metodyczne umożliwiające takie formułowanie instrukcji wyszukiwawczych, aby te umożliwiały otrzymanie wyłącznie odpowiedzi zgodnych z potrzebami informacyjnymi zainteresowanych2• Bez takiej umiejętności potencjalna możliwość niemal natychmiastowego odnalezienia danych, stanowiąca niezaprzeczalny atut wyszukiwarek, blednie nieco przy faktycznej ilości stron, które mogą zostać wskazane w odpowiedzi na niezbyt precyzyjnie postawione pytanie. Sam termin "archiwum" używany w różnych przypadkach i językach ma wiele znaczeń. Po wykonaniu kwerendy zawierającej taki deskryptor odnaleźć można kilkadziesiąt tysięcy stron zawierających w opisie to słowo, nie mających jednak związku z instytucjami gromadzącymi, opracowującymi, przechowującymi i udostępniającymi materiały archiwalne<sup>3</sup>. Natomiast w ogólnych katalogach tematycznych, ich hierarchiczna struktura, zazwyczaj budząca u korzystających poczucie bezpieczeństwa i pewność, co do kompletności wyników pracy, zmienia się w gąszcz coraz to drobniejszych kategorii i ścieżek dostępu do poszczególnych stron, czyniąc wyszukiwanie czasochłonnym a często niemożliwym do pełnego przeprowadzenia.

Omówione wyżej szperacze internetowe i katalogi tematyczne, mimo iż są najważniejszymi i ogólnosieciowymi narzędziami wyszukiwawczymi, nie są jedynymi środkami pozwalającymi odnaleźć informacje w Internecie. Powszechnym zwyczajem jest zamieszczanie na zakładanych w sieci stronach list odsyłaczy do witryn o podobnej zawartości. Coraz częściej również pojawiają się w sieci strony internetowe będące serwisami oferującymi wyłącznie listy połączeń z witrynami o zbliżonym charakterze, czy zakładanymi przez pokrewne instytucje. Wprawdzie daleko im do ogólnych katalogów tematycznych, jednak *de facto* są one do nich bardzo podobne. Ich zakres tematyczny jest zazwyczaj ograniczony do jednej dziedziny, zasięg natomiast jest często międzynarodowy. Niewątpliwą wadą jest ich wybiórczy charakter - nie zdarza się, aby zawierały one linki do wszystkich występujących w sieci witryn o danej tematyce.

Mimo różnorodności środków, umożliwiających wyszukanie informacji w sieci niełatwo w Internecie odnaleźć witryny polskich archiwów uniwersyteckich. Trudno jednoznacznie wskazać przyczyny tego stanu. Czy są to wspomniane już wady narzędzi przeszukujących sieć? Może winę za to ponoszą źle sformułowane słowa kluczowe, charakteryzujące ich zawartość, bez poprawności których najlepsza wyszukiwarka nie zlokalizuje nawet najbardziej interesującej strony? Możliwe wreszcie, że nie wszystkie archiwa uniwersyteckie w naszym kraju mają już opracowane własne witryny internetowe.

Próbę wskazania metod sprawnego i efektywnego wyszukiwania informacji w Internecie za pomocą serwisów wyszukiwawczych podjęła dwójka pracowników Uniwersytetu Mikołaja Kopernika; wyniki ich pracy zobacz w cytowanym wyżej artykule: s. 385-403.

<sup>3</sup>Na problem ten zwrócił uwagę między innymi Radosław Peterman, zob. R. Peterman, *Internet w archiwach- moje impresje z* "żeglowania", ,,Archiwista Polski", nr 3, 2000, s. 67.

W końcu sierpnia 2001 roku, przeprowadzono kwerendę mającą odnaleźć wszystkie strony internetowe archiwów polskich uniwersytetów. Poszukiwania rozpoczęto od serwisu wyszukiwawczego firmy Digital - Altavista, jednego z największych i najpopularniejszych szperaczy internetowych. Zadając pytania o poszczególne archiwa uniwersyteckie z zaznaczeniem wyboru języka polskiego, używając wszystkich kombinacji nazw uniwersytetów, zachowując, lub rozwiązując skróty powszechnie używane wobec polskich szkół wyższych, odnaleziono jedynie odsyłacze do stron archiwów Uniwersytetu Mikołaja Kopernika i Uniwersytetu Jagiellońskiego, do tego funkcjonujących w ramach witryn ogólnouniwersyteckich. Wyszukiwanie za pomocą katalogów tematycznych przyniosło niewiele lepsze efekty. Dwa największe polskie katalogi — Onet.pl i Wirtualna Polska nie mają w swoich zasobach odnośników do stron archiwów uniwersyteckich. Pierwszy z nich wprawdzie przewiduje w swojej strukturze kategorie "Archiwa instytucjonalne", to jednak żaden z odnotowanych w niej linków nie prowadzi do witryny któregoś z archiwów uniwersyteckich<sup>4</sup>. Tym niemniej korzystając z ich usług i przeglądając już nie ich zasoby, ale zawartość polskich stron internetowych znajdujących się poza zbiorami katalogów, na zasadzie analogicznej z wyszukiwarkami, udało się odnaleźć połączenia ze stronami czterech archiwów - wspomnianą już stroną Archiwum UJ, <sup>a</sup>także z witrynami archiwów Katolickiego Uniwersytetu Lubelskiego, Uniwersytetu Warmińsko-Mazurskiego oraz inną niż poprzednio, istniejącą niezależnie od ogólnouniwersyteckiej, stroną Archiwum UMK. Również przeglądanie stron internetowych innych archiwów nie przyniosło zadowalających rezultatów. Odsyłacze do witryn polskich archiwów uniwersyteckich rzadko się tam pojawiają. W holenderskim serwisie założonym przez Historisch Centrum Overijssel, właśnie z myślą o lokalizowaniu w sieci istniejących witryn archiwów znaleźć można jedynie odsyłacz do strony Naczelnej Dyrekcji Archiwów Państwowych<sup>5</sup>. Z kolei wśród wielu linków na stronie NDAP zamieszczono połączenie tylko ze stroną Archiwum Uniwersytetu Jagiellońskiego<sup>6</sup>.

Ostatecznie w trakcie poszukiwań, które oprócz omówionych już procedur objęły również przeszukanie zawartości ogólnych witryn każdego z polskich uniwersytetów, odnaleziono strony internetowe archiwów: Uniwersytetu Jagiellońskiego (2 strony), Uniwersytetu Mikołaja Kopernika (2), Uniwersytetu Warmińsko-Mazurskiego (2), Uniwersytetu Wrocławskiego (1), Katolickiego Uniwersytetu Lubelskiego (1), Uniwersytetu Łódzkiego (l) i informację o działalności Archiwum Uniwersytetu im. Adama Mickiewicza w Poznaniu.

Kończąc rozważania dotyczące poszukiwania stron polskich archiwów uni-

<sup>4</sup> Dostęp do tej kategorii możliwy jest dwoma ścieżkami: l) katalog www\zycie publiczne\ administracja\urzędy i instytucje \archiwa instytucjonalne; 2) katalog www\nauka i edukacja \zbiory dziedzictwa kulturalnego\archiwa instytucjonalne.

<sup>5</sup> http:\\www.archifnet.nl (9 września 2001 roku).

<sup>6</sup> http:\\www.archiwa.gov.pl (9 września 2001 roku).

wersyteckich i uchylając się od zdecydowanego wskazania przyczyn tego stanu rzeczy, należy zauważyć, że coraz bardziej oczywista staje się konieczność podjęcia próby znalezienia dla tych witryn odrębnego i widocznego miejsca w sieci. Proponowane już w literaturze rozwiązanie – utworzenia w polskich portalach internetowych, takich jak Wirtualna Polska czy Onet.pl, nowej kategorii o nazwie "Archiwa" jest już realizowane<sup>7</sup>. Należałoby zatem zadbać o to, aby wśród odsyłaczy do "Archiwów instytucjonalnych" znalazły się również linki do archiwów polskich uniwersytetów. Z drugiej strony nie można zapominać <sup>o</sup> umieszczaniu na wszystkich zakładanych stronach archiwów uniwersytetów odsyłaczy do istniejących w sieci stron archiwalnych. Wreszcie można zastanowić się nad ideą serwisu internetowego będącego jednocześnie witryną wszystkich archiwów uniwersyteckich w Polsce. Ta ostatnia propozycja jest szczególnie pociągająca, choć jak się wydaje jeszcze lepszym wyjściem byłoby utworzenie ogólnopolskiego serwisu informacyjnego, obejmującego archiwa wszystkich polskich sieci archiwalnych - zarówno archiwa państwowe, jak i uniwersyteckie, wojskowe, kościelne, być może także placówki Instytutu Pamięci Narodowej. Ośrodkiem, który mógłby akcję taką w Polsce koordynować jest Centralny Ośrodek Informacji Archiwalnej, tym bardziej że funkcjonująca w sieci strona Naczelnej Dyrekcji Archiwów Państwowych coraz bardziej do takiego modelu się zbliża.

#### **Strony**

**Archiwum Uniwersytetu** Jagiellońskiego. Najstarsze spośród polskich archiwów uniwersyteckich posiada dwie strony internetowe. Pierwsza z nich, dostępna na ogólnouczelnianym serwerze, nie jest zbyt rozbudowana<sup>8</sup>. Zawiera krótką informację o historii archiwum, jego adres z telefonami, podaje nazwisko szefa tej jednostki organizacyjnej oraz godziny pracy. Co bardzo istotne, jest dostępna również w angielskiej wersji językowej i zawiera odsyłacz do drugiej, głównej witryny archiwum uniwersyteckiego.

W porównaniu z pierwszą jest ona przede wszystkim bogatsza<sup>9</sup>. Oprócz informacji o charakterze typowo organizacyjnym adresu i numeru telefonu, zamieszczono na niej także numer faksu i "e-mail" archiwum. Niestety, nie podano już godzin jego otwarcia dla użytkowników. Strona zawiera krótki zarys dziejów Uniwersytetu Jagiellońskiego oraz samego archiwum. Zasób został przedstawiony w

<sup>7</sup>R. Petennan, *op. cit.,* s. 69.

<sup>8</sup> http://www.uj.edu.plluj-guide/archives.pl.htmllub http://www.uj.edu.plluj-guide/archives.en.html<sup>w</sup>zależności od wersjijęzykowej (9 września 200lroku).

<sup>9</sup> http://www.law.uj.edu.pllusers/archiwum/index.htm (9 września 200lroku); należy zaznaczyć, że informacje na stronie internetowej są w znacznym stopniu zbieżne z zawartością publikowanego już <sup>w</sup> dwóch wydaniach przewodnika po krakowskim archiwum, zob.: *Przewodnik po Archiwum Uniwersytetu*  Jagiellońskiego, pod red. U. Perkowskiej, Z Prac Archiwum Uniwersytetu Jagiellońskiego, Seria A. Tom l, Kraków 1998.

dwojaki sposób. Przede wszystkim omówiono go jak źródło do poznania historii uniwersytetu, jego działalności i organizacji, kadry naukowej oraz studentów. Wskazano te elementy w strukturze zasobu, które zawierają materiały umożliwiające studia nad wymienionymi wyżej zagadnieniami, głębią informacyjną opisu sięgając nieraz jednostek archiwalnych. Niezależnie od tej charakterystyki w witrynie zamieszczono tabelaryczne zestawienie zespołów, podzespołów i serii tworzących zasób kształtowanego przez stulecia archiwum historycznego. Opis każdej z wymienionych całości archiwalnych opatrzony został sygnaturą, ilością jednostek, metrów bieżących i opracowanymi dla niej pomocami archiwalnymi. Te ostatnie zresztą omówione zostały w innym miejscu strony, wraz ze stanem opracowania zasobu. Zadbano o przedstawienie w witrynie pracowników oraz zadań archiwum, choć wśród nich, chyba dosyć niespodziewanie, zamieszczono informacje o wydawnictwie "Z prac Archiwum Uniwersytety Jagiellońskiego". Nie zapomniano o wyborze publikacji usystematyzowanych w trzy grupy: "Historia Archiwum Uniwersytetu Jagiellońskiego", "Inwentarze Archiwum Uniwersytetu Jagiellońskiego" i "Publikacie materiałów Archiwum Uniwersytetu Jagiellońskiego". Osobne miejsce zostawiono dla zaprezentowania szczególnie interesujących materiałów przechowywanych w archiwum. Wśród zamieszczonych na stronie zdjęć znalazły się między innymi przedstawienie oprawy najstarszej zachowanej księgi uchwał uniwersyteckich z XV i XVI wieku oraz kopia karty wpisowej Karola Wojtyły z czasów studiów teologicznych na uniwersytecie. Witryna stała się również okazją do opublikowania listy oferowanych w sprzedaży publikacji ze wspomnianej już serii "Z prac Archiwum Uniwersytetu Jagiellońskiego" oraz informacji o wydarzeniach z życia archiwum.

Główna strona Archiwum Uniwersytetu Jagiellońskiego jest w zasadzie polskojęzyczna <sup>10</sup> , choć przedstawiono na niej dwa teksty w języku angielskim. Pierwszy z nich - "The Jagiellonian University Archives the Past and the Present" zawiera rys historyczny archiwum, skrótowe omówienie zasobu, listę kilku publikowanych pomocy archiwalnych i opracowań powstałych w oparciu o zasób krakowskiego archiwum. Drugi - "Polish University Archives Compared to Other Buropian University Archives" poświęcony został omówieniu funkcjonowania polskich archiwów uniwersyteckich w świetle wyników ankiety opracowanej przez pracowników krakowskiego archiwum. Niestety oba teksty nie mogą zastąpić dokładnej obcojęzycznej wersji witryny.

**Archiwum Uniwersytetu** Mikołaja **Kopernika.** Archiwum uniwersytetu toruńskiego, podobnie jak Archiwum Uniwersytetu Jagiellońskiego, ma dwie strony internetowe<sup>11</sup>. Podobnie także są one umieszczone w sieci. Pierwsza z adresem archiwum, telefonami, "e-mail'em", personaliami pracowników oraz

 $10$  Uwaga redakcyjna – obecnie poszerzono stronę Archiwum UJ o wersję w języku angielskim.

<sup>&</sup>lt;sup>11</sup> http://www.uni.torun.pl/biblioteki/archiwum.html oraz http://archiwum.econ.uni.torun.pl (9 września 2001 roku).

-

członków Rady Archiwum jest podstroną witryny ogólouniwersyteckiej, druga funkcjonuje w Internecie samodzielnie. Żadna z nich nie jest dostępna w angielskiej wersji językowej.

Główna strona toruńskiego archiwum uniwersyteckiego powtarza część informacji dostępnych na omówionej już stronie. Znajdują się tam dokładne adresy archiwum - tradycyjny oraz poczty elektronicznej, numer telefonu i faksu. Oprócz nich zamieszczono fragment planu Torunia z oznaczeniem położenia archiwum, godziny pracy i zasady korzystania z zasobu, wymieniono pracowników i ich osobiste adresy "e-mail'lowe". W witrynie opublikowano również krótką historię archiwum, choć ograniczono się tu do opisania dziejów instytucji, jej miejsca w strukturze uniwersytetu, wzbogacając szkic fotografiami kierowników archiwum i wnętrza obecnego jego budynku. Inaczej niż na stronie krakowskiej postąpiono natomiast z omówieniem zasobu. Skoncentrowano się na jednej formie jego opisu - tabelarycznym zestawieniu depozytów, zespołów i serii go tworzących. Również jednostkowy opis każdej z wymienionych w tabeli całości archiwalnych nieznacznie różni się od jej krakowskiego odpowiednika. Oprócz liczby porządkowej, nazwy, ilości jednostek archiwalnych oraz pomocy archiwalnych, podano tam daty skrajne i rok przyjęcia materiałów do archiwum. W witrynie toruńskiego archiwum uniwersyteckiego umieszczono opisy bibliograficzne opracowań dotyczących jego dziejów, jak i listę publikacji pracowników archiwum. Przewidziano na niej miejsce dla trzech baz danych: "Bazy prac magisterskich, doktorskich i habilitacyjnych", "Bazy zmarłych pracowników UMK" oraz "Bazy aktów prawnych zmieniających status poszczególnych jednostek organizacyjnych" uniwersytetu. Nie można z nich jeszcze korzystać. Co warte szczególnego podkreślenia, witryna Archiwum UMK, jako jedyna spośród odnalezionych, zawiera odnośniki do stron innych archiwów uniwersyteckich: Uniwersytetu Jagiellońskiego, Katolickiego Uniwersytetu Lubelskiego, Uniwersytetu Łódzkiego i Uniwersytetu im. Adama Mickiewicza.

**Archiwum Uniwersytetu** Warmińsko-Mazurskiego jest pierwszym spośród wyszukanych, które informacje o swojej działalności publikuje wyłącznie w ramach ogólnouczelnianej witryny, choć są one umieszczone na niej w dwóch różnych miejscach<sup>12</sup>. Pierwszym jest lista jednostek ogólnouczelnianych, gdzie przy opisie archiwum podano jego adresy, telefony i odsyłacz do osobnej podstrony archiwum, drugim podstrona przeznaczona wyłącznie na potrzeby archiwum.

Informacje na witrynie olsztyńskiego archiwum zamknięte zostały w czterech blokach tematycznych: "Działalność archiwum", "Jak korzystać?", "Pracownicy", "Rada Archiwalna". Opublikowane na stronie informacje nie są zbyt

<sup>&</sup>lt;sup>12</sup>http://www.uwm.edu.pl/pl/organi/jedno.php3 oraz http://www.uwm.edu.pl/pl/archiwumuwm/index. php3 (obie strony 9 września 2001 roku).

obszerne. Przedstawiając archiwum określono jego miejsce w strukturze uniwersytetu i bardzo ogólnie zarysowano jego zadania. Charakterystyka materiałów archiwum sprowadza się do stwierdzenia, że stanowią go materiały pozostałe po Akademii Rolniczo-Technicznej i Wyższej Szkoły Pedagogicznej oraz do podania ilości jednostek archiwalnych i metrażu. Informacje z bloku "Jak korzystać? to godziny pracy archiwum, wymagane w momencie rozpoczęcia kwerendy dokumenty oraz zasady korzystania z niepublikowanych prac magisterskich, doktorskich i licencjackich. Z kolei "Pracownicy" to ich lista wraz z telefonami służbowymi i adresami "e-mail", wreszcie "Rada Archiwalna" to wykaz jej członków i zadania. Niestety nie ma obcojęzycznej wersji strony.

**Archiwum Uniwersytetu** Wrocławskiego. Podobnie jak omówiona wyżej witryna olsztyńskiej uczelni, strona archiwum wrocławskiego funkcjonuje w ramach serwisu uniwersyteckiego<sup>13</sup>. Zawiera ona podstawowe wiadomości o archiwum: jego adres, telefony, imię i nazwisko dyrektora oraz strukturę organizacyjną. Krótko omówiono jego zadania, zamieszczono informację o tym, że w archiwum prowadzone są praktyki studenckie i ćwiczenia dla studentów Instytutu Historii. Charakteryzując zasób archiwum wymieniono jedynie trzy główne zespoły go tworzące "Uniwersytet Wrocławski 1811-1945", "Wyższa Szkoła Techniczna we Wrocławiu 1910-1945" i otwarty zespół działającej obecnie wrocławskiej uczelni. Niewątpliwą zaletą witryny jest jej wersja w języku angielskim.

**Archiwum Katolickiego Uniwersytetu Lubelskiego.** Posiada tylko jedną stronę, dostępną na ogólnouczelnianym serwerze<sup>14</sup>. Zawiera ona krótkie omówienie zadań i podstawy prawnej, na której działa archiwum. Przedstawiono na niej strukturę archiwum, zasób, przy czym jego charakterystykę sprowadzono jedynie do wskazania komórek organizacyjnych uniwersytetu, których akta przechowywane są przez odpowiednie oddziały archiwum. Oprócz zasobu wymienione zostały pomoce funkcjonujące w archiwum, przedstawiono zasady udostępniania materiałów archiwalnych, co istotne z rozróżnieniem wymogów niezbędnych tak dla przeprowadzenia kwerendy w aktach, jak i do korzystania z niepublikowanych prac dyplomowych, magisterskich i doktorskich. Witryna zawiera adres archiwum z telefonem, czas pracy w tygodniu, także imiona i nazwiska pracowników. Podobnie jak w przypadku strony archiwum wrocławskiego, lubelska witryna ma angielską wersję językową<sup>15</sup>. Niestety zamieszczone tam informacje o archiwum są skromniejsze niż na stronie polskojęzycznej, ograniczają się do personaliów dyrektora archiwum i krótkiego omówienia zasobu.

<sup>&</sup>lt;sup>13</sup>Co ciekawe, adres podstrony poświęconej archiwum jest taki sam jak strony całego uniwersytetu, i to niezależnie od wersji językowej, zob.: http://www.uni.wroc.pVSTRONAPOL.HTM lub w zależności od wersjijęzykowej http://www.uni.wroc.pVSTRONAENG.HTM (9 września 2001 roku).

<sup>&</sup>lt;sup>14</sup> http://sargon.kul.lublin.pl/m\_wydzialowe/archiwum.html (9 września 2001 roku).

<sup>&</sup>lt;sup>15</sup>http://sargon.kul.lublin.pl/uk/u-unita/ua.html (9 września 2001 roku).

**Archiwum Uniwersytetu** Łódzkiego. Witryna ta jest najuboższą spośród istniejących stron polskich archiwów uniwersyteckich<sup>16</sup>. Jej zawartość sprowadza się do podania adresu archiwum, numeru telefonu i personaliów kierownika.

**Archiwum Uniwersytetu im Adama Mickiewicza.** W sieci dostępna jest informacja o nim zamieszczona na oficjalnej stronie poznańskiego uniwersytetu, wśród danych o jednostkach ogólnouczelnianych<sup>17</sup>; jest ona bardzo skromna i ogranicza się do adresu i telefonu archiwum.

Zamieszczony powyżej przegląd odnalezionych w sieci witryn polskich archiwów uniwersyteckich pozwala stwierdzić ich różnorodność (por. Tab. **1).** Stwierdzenie to dotyczy przede wszystkim ich zawartości, choć należy dodać, że również formą omawiane strony znacząco od siebie odbiegają. Elementami najczęściej występującymi w witrynach archiwów uniwersyteckich są informacje o ich adresie oraz telefonie, tylko jedna z dwóch stron archiwum uniwersytetu w Olsztynie nie zawiera tych danych. Równie często w witrynach archiwów pojawiają się dane o zatrudnionym w nich personelu, choć nie są one przedstawiane w sposób jednorodny. Czasami żamieszczona jest na stronie lista wszystkich pracowników archiwum, zawierająca również ich adresy "e-mail'owe" (UJ, UMK), niekiedy informacje tego typu ograniczają się do wskazania imienia i nazwiska kierownika archiwum. Nie na wszystkich stronach, co budzić może pewne zdziwienie, zamieszcza się tak podstawowe dane, jakimi są godziny pracy archiwum oraz informacje o zasobie, które jak się wydaje, powinny pojawiać się tam powszechnie. Te ostatnie zresztą, podobnie jak dane o personelu, są traktowane różnie. Poszczególne opisy zasobu różnią się znacznie głębią informacyjną - Archiwum UJ przedstawia w swojej witrynie zarówno charakterystykę zasobu, jak i listę zespołów archiwalnych, omawia stan opracowania i pomoce archiwalne. Archiwum UMK poprzestaje już tylko na zamieszczeniu tabelarycznego wykazu zespołów i serii, natomiast Archiwum UW-M ogranicza się do podania metrażu zasobu, liczby jednostek archiwalnych oraz wskazania uczelni, których akta składają się na jego zasób. Nie zawsze na stronach archiwów uniwersyteckich przedstawia się zasady korzystania z akt oraz adresy elektroniczne. Tylko na jednej ze stron umieszczono odsyłacze do innych witryn archiwów uniwersyteckich (UMK), również tylko na jednej z nich – Archiwum UJ pojawiły się zdjęcia najcenniejszych materiałów archiwalnych. Niestety, zaledwie trzy archiwa zdecydowały się na opracowanie angielskich wersji językowych swoich stron.

<sup>&</sup>lt;sup>16</sup> http://www.uni.lodz.pl/ulinfo/archiwum.htm lub http://www.uni.lodz.pl/ulan/archiwum.htm w zależności od wersji językowej (9 wrzegnia 2001 roku).

<sup>&</sup>lt;sup>17</sup> http://www.amu.edu.pl (9 września 2001 roku).

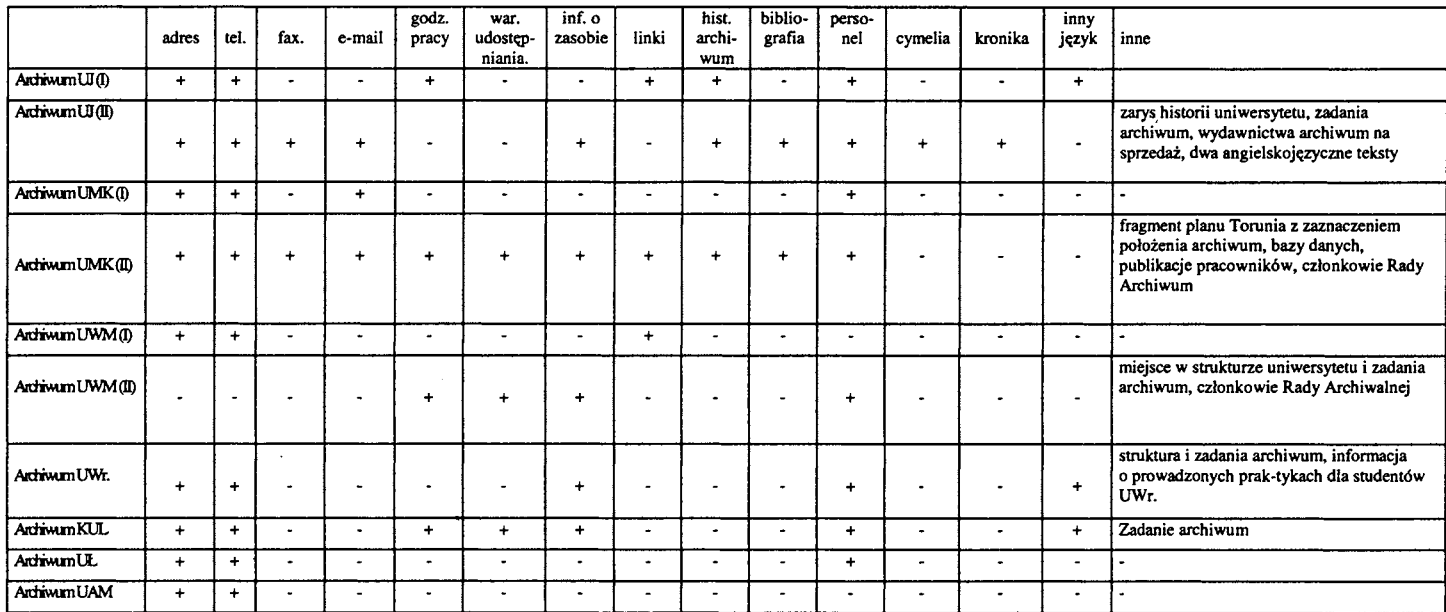

## Tab. l. Elementy witryn internetowych polskich archiwów uniwersyteckich (stan na 9 września 2001 roku)

### Ideał

Różnorodność stron internetowych polskich archiwów uniwersyteckich skłania do podjęcia próby opracowania ich optymalnej zawartości.

Pierwszym blokiem danych, który bezwzględnie powinien znajdować się na stronie archiwum każdego z uniwersytetów, są informacje o charakterze organizacyjnym. Należą do nich wiadomości, które umożliwiają odpowiedź na pytanie jak korzystać z zasobu? Do tej grupy trzeba zaliczyć przede wszystkim dokładny adres archiwum z kodem pocztowym, numery telefonu i faksu, także adres poczty elektronicznej. Nie można zapominać o zamieszczeniu w witrynie archiwalnej aktualnych godzin otwarcia pracowni naukowej, jak również informacji o warunkach udostępniania i reprodukcji akt.

Danymi niezbędnymi na stronie archiwum uniwersyteckiego są informacje o zasobie. Wydaje się, że idealnym sposobem przedstawienia zasobu byłaby udostępniana on-line, uniwersalna baza danych, skonstruowana w taki sposób, aby na zadane pytanie można było otrzymać listę jednostek archiwalnych spełniających oczekiwania korzystającego. Utworzenie tego typu pomocy nie jest jednak sprawą łatwą. Nie ulega wątpliwości, że takie bazy danych, stanowiące być może moduły elektronicznych systemów zarządzania archiwami, pojawią się w sieci już niebawem. Obecnie dobrze byłoby, aby każde z uniwersyteckich archiwów udostępniało w swojej witrynie internetowej przynajmniej ogólną, opisową charakterystykę zasobu, wzbogacając ją listą wszystkich zespołów, podzespołów i serii w jego skład wchodzących. Ważne jest, aby każda z wymienionych we wspomnianym spisie całości archiwalnych zaopatrzona była w przygotowany specjalnie dla niej opis, zwracający między innymi uwagę na zawarte w niej materiały szczególnie ciekawe czy archiwalia, które powinny się w niej znajdować, a nie zachowały się. Uzupełnieniem tak przygotowanej charakterystyki powinna być informacja o innych pomocach archiwalnych, szczególnie jeżeli oferują one opisy o większej głębi informacyjnej lub są powszechnie dostępne w postaci drukowanej.

Ostatnią grupą informacji, które zawsze powinny być zamieszczane na stronie archiwum uniwersyteckiego są odsyłacze do witryn innych archiwów szkół wyższych. Publikowanie danych tego typu jest dobrym zwyczajem w sieci. W przypadku stron archiwalnych ma on również swoje praktyczne znaczenie. Odsyłacze ułatwiają bowiem poszukiwania i sprawiają, że strony archiwów są bardziej w sieci widoczne.

Oprócz danych przedstawionych powyżej, których pojawienie się w witrynach internetowych archiwów uniwersyteckich jest niezbędnym z punktu widzenia ich roli, jako źródła informacji o zasobie, pojawiać się w nich mogą wiadomości czyniące strony archiwów ich sieciowymi wizytówkami, promującymi je i upowszechniającymi wiedzę z zakresu historii, nauk pomocniczych i archiwistyki. Dlatego też dobrze jest zadbać o publikowanie w Internecie historii archiwów. Warto jednak pamiętać o tym, aby oprócz informacji o ważnych wydarzeniach z ich dziejów, odnotowania zmian w strukturze organizacyjnej i przedstawienia ważniejszych dla archiwów postaci, zamieszczać w tym miejscu dane o kształtowaniu się zasobu, jego narastaniu, sukcesjach i ewentualnych stratach.

Strona internetowa uniwersyteckiego archiwum jest wygodnym miejscem na publikację rezultatów badań prowadzonych przez jego pracowników czy jego dotyczących. Jak się wydaje warto w ten sposób wykorzystywać sieć, która jest obecnie najszerszym, najszybszym i najtańszym forum wymiany myśli naukowej.

Również bibliografia publikacji dotyczących archiwum czy wydawanych przez jego pracowników może znaleźć się w witrynie każdego z archiwów uniwersyteckich. Pozwala ona bardziej wymagającym użytkownikom sieci uzupełnić wiedzę o historii archiwum i jego zasobie. Promuje także drukowany dorobek naukowy pracowników, a w przypadku wydawnictw własnych archiwum ma znaczenie komercyjne - ułatwia ich sprzedaż.

Obraz archiwum jako instytucji może uzupełniać lista pracowników. Dobrze, jeżeli jest ona powiązana z wynikami ich badań prowadzonych w oparciu o zasób archiwum i z prywatnymi adresami ich poczty elektronicznej. W ten sposób wykaz spełniać może rolę jeszcze jednej drogi uzyskania informacji o zasobie, umożliwiać bezpośrednie zapytanie o materiały archiwalne skierowane do osób wykorzystujących je do celów naukowych. Tym samym wydajnie może on skracać drogę korzystającego do akt.

Środkiem popularyzującym zasób archiwum może być galeria zdjęć reprodukcji najcenniejszych materiałów z zasobu archiwum. Decydując się na jej zamieszczenie trzeba pamiętać o tym, że ważny jest nie tylko wybór materiału ikonograficznego, ale również przygotowanie dobrego merytorycznie opisu publikowanych zdjęć.

Z tych samych powodów, dla których można w witrynie archiwum uniwersyteckiego publikować wyniki badań prowadzonych w archiwach, warto zamieszczać w nich blok danych umownie określany jako aktualności z życia archiwum. Wśród nich mogą znajdować się ogłoszenia o organizowanych przez archiwum spotkaniach, odczytach, konferencjach naukowych, czy wystawach. Warte odnotowywania są tu również te wystawy, które nieorganizowane przez archiwum prezentują materiały pochodzące z jego zasobu - obok ewentualnie istniejącej na stronie galerii zdjęć jest to inna forma do popularyzacji własnego zasobu akt.

Na stronie internetowej archiwum uniwersyteckiego mogą znajdować się wreszcie informacje z zakresu zarządzania dokumentacją szkoły wyższej. Jak wiadomo, archiwa polskich uniwersytetów mogą wpływać na funkcjonowanie kancelarii szkół wyższych i w ten sposób kształtować swój zasób. Wprawdzie często faktyczne możliwości i realny wpływ na działalność administracji uniwersyteckiej są ograniczone, tym niemniej witryna archiwum uniwersyteckiego może być miejscem na popularyżowanie poprawnych zwyczajów kancelaryjnych - może stanowić miejsce publikacji aktualnych instrukcji kancelaryjnych i wykazów akt. Tu również można znaleźć miejsce na zamieszczanie ogłoszeń i komunikatów ułatwiających archiwom uniwersyteckim nadzór nad aktami narastającymi w komórkach organizacyjnych.

Wybór określonych informacji, których propozycje zostały przedstawione powyżej, nie są jedyną kwestią, którą należy rozpatrzyć zastanawiając się nad opraćowaniem internetowej strony archiwum uniwersyteckiego. Oprócz wymogów informacyjnych, każda witryna powinna spełniać pewne warunki, które umożliwiają pełny odbiór publikowanych w sieci danych, a zarazem nadają jej rzeczywiście funkcjonalny kształt.

Przede wszystkim strona każdego archiwum uniwersyteckiego musi być **widoczna w sieci.** Kwestia ta należy do podstawowych problemów związanych z funkcjonowaniem w Internecie archiwów uniwersyteckich i była już kilkakrotnie poruszana. W tym miejscu należy jeszcze raz podkreślić konieczność zatroszczenia się o to, aby odnośniki do strony pojawiały się w witrynach o podobnym charakterze. Nie mniej ważna jest dbałość o poprawne formułowanie słów kluczowych opisujących stronę archiwum dla sieciowych wyszukiwarek. Zawsze muszą one być tworzone w taki sposób, aby jak najpełniej charakteryzowały prawdziwą zawartość witryny.

Drugim warunkiem, jaki musi spełniać witryna archiwum szkoły wyższej jest jej **logiczna i przejrzysta budowa.** Strona archiwum uniwersyteckiego, szczególnie gdy staramy się nadać jej formę wszechstronnego źródła informacji o archiwum, może zawierać wiele różnorodnych informacji, stąd logiczny układ i przejrzystość jej budowy są warunkami niezbędnymi dla pełnego odbioru informacji na niej zamieszczonych. Należy dbać o to, aby dane dotyczące poszczególnych aspektów działania archiwum były umieszczane razem, a każdy blok informacji powinien stanowić osobną podstronę. Przejrzysta budowa witryny internetowej archiwum jest konsekwencją jej logicznego układu. Należy unikać umieszczania wszystkich informacji w jednym bloku, zmuszając tym samym korzystających do przewijania całych stron w poszukiwaniu interesujących ich danych. Nawet jeżeli zrezygnujemy z tworzenia podstron dla poszczególnych bloków tematycznych, niezbędne jest umieszczenie w witrynie stale widocznego menu, pozwalającego na swobodne poruszanie się pomiędzy częściami opisu, poświęconymi odpowiednim zagadnieniom. Poza tym nie można zapominać o umieszczaniu na stronie tak pożytecznych narzędzi jak strzałki odsyłające internautów do początku tekstu, do poprzedniej podstrony czy do strony głównej.

Strona archiwum uniwersyteckiego musi być **interaktywna.** Zawsze gdy w jednym miejscu witryny pojawiają się zagadnienia omówione szerzej na innych podstronach, łączyć je powinny odsyłacze hipertekstowe. Szczególnej mocy propozycja ta nabiera przy omówieniu zasobu - jeżeli na stronie· umieszczamy zarówno ogólną charakterystykę zasobu i bardziej szczegółową formę jego przedstawienia - na przykład listę zespołów, podzespołów serii wraz z dokładniejszymi informacjami o ich zawartości - zawsze powinna istnieć bezpośrednia możliwość przejścia od opisów skromniejszych do charakterystyk <sup>o</sup>większej głębi informacyjnej. Z odsyłaczy należy korzystać również w innych przypadkach, np. przedstawiając historię uniwersytetu czy archiwum i powołując się na ważne dla nich akty prawne czy wydarzenia można odpowiedni fragment tekstu zaopatrzyć w odsyłacz do zeskanowanego dokumentu. Przedstawiając publikacje dotyczące archiwum czy wydane przez jego pracowników można umożliwić korzystającym zapoznanie się z ich spisami treści, omówieniami zawartości czy przynajmniej kopiami okładek. Istotnym warunkiem interaktywności strony archiwum jest zamieszczenie na niej adresu poczty elektronicznej wspólnej dla całego archiwum, o czym była już mowa. Pozwala on na zadawanie pytań i nadsyłanie kwerend. Co niemniej ważne, tą drogą autorzy strony mogą otrzymywać uwagi o witrynie i ewentualne sugestie co do jej kształtu.

Niemniej istotnym warunkiem, który powinna spełniać witryna archiwum jest jej wielojęzyczność. Każda ze stron powinna posiadać wersję przynajmniej <sup>w</sup>języku angielskim, co umożliwi korzystanie z niej również badaczom spoza Polski. W przypadku archiwów, w których zasobie znajdują się akta niemieckie czy rosyjskie warto rozważyć możliwość opracowania oddzielnych wersji w tych językach.

Strona archiwum uniwersyteckiego powinna być **czytelna.** Ważnym zagadnieniem, na które należy zwracać uwagę przy konstruowaniu sieciowej witryny jest dobór jej kolorystyki. Nie należy używać jaskrawych kolorów i wymyślnych krojów czcionek, choć tekst powinien wyraźnie kontrastować ze stonowanym tłem. Poza tym powinno się unikać zamieszczania na stronie zbyt długich fragmentów tekstu - jeżeli już nie można z nich zrezygnować należy unikać małej interlinii, wyraźnie oddzielać poszczególne partie tekstu za pomocą większego odstępu, korzystać w tekście z wyróżnień - podkreśleń czy wytłuszczeń szczególnie istotnych informacji;

Nie można zapominać również o tym, że witryna archiwum powinna być **niezbyt** duża. Stwierdzenie to dotyczy rozmiarów strony w bajtach. Oczywiście trudno wskazać optymalną wielkość strony archiwum uniwersyteckiego, należy jednak pamiętać, że umieszczenie na stronie każdego elementu graficznego powoduje zwiększenie jej rozmiarów. Spowalnia to i utrudnia korzystanie z witryny tym internautom, który łączą się z siecią za pomocą modemów. Należy unikać zamieszczania w witrynie migających przycisków, ruchomych tekstów, zdjęć o dużych rozmiarach. Trudno oczywiście namawiać do rezygnacji z zamieszczania na stronach archiwów zdjęć, tym bardziej, że nieco wcześniej proponowano zamieszczanie tam ilustracji najcenniejszych materiałów. Dobrze jest jednak zostawić korzystającym możliwość wyboru tego, czy chcą je obejrzeć można na przykład przygotować galerię zawierającą opisane miniatury zdjęć, które rozwijałyby się dopiero po naciśnięciu myszki<sup>18</sup>.

Ostatnim wreszcie warunkiem, jaki powinna spełniać strona archiwum uniwersyteckiego jest jej stała **aktualizacja.** Jest to atrybut każdej witryny internetowej. Podobnie jak cała sieć, strona każdego archiwum uniwersyteckiego powinna być "żywa" i nigdy nie może być tworzona z założeniem, że jest ona dziełem skończonym i definitywnie zamkniętym. Oczywiste jest, że dopisania będą wymagać włączone do zasobu nowe zespoły czy partie akt przejęte z komórek organizacyjnych uniwersytetu. Nie mniej ważne jest, aby na bieżąco umieszczać w witrynie informacje o zmianach godzin urzędowania pracown<sup>i</sup> czy przerwach w jej funkcjonowaniu. Decydując się na zamieszczanie na stronie normatywów kancelaryjnych czy aktów prawnych określających tryb postępowania z dokumentacją w uniwersytecie, należy dbać o uzupełnianie ich na bieżąco. To samo dotyczy informacji o organizowanych przez archiwum wystawach czy odczytach - logicznym następstwem zamieszczenia informacji o wystawie mogą być reprodukcje prezentowanych dokumentów, w przypadku odczytu czy konferencji - publikacja wygłoszonych referatów.

Powyższe uwagi nie zamykają listy informacji, które w witrynie archiwum uniwersyteckiego mogą się znaleźć – istotą Internetu jest przecież wolność w tworzeniu sieci. Przede wszystkim są one propozycją zgłoszoną z punktu widzenia roli, jaką strona archiwum może pełnić w systemie informacji archiwalnej - nowoczesnego i powszechnie dostępnego źródła informacji o zasobie, ułatwiającego wyszukanie i korzystanie z materiałów archiwalnych. Należy dążyć do tego, aby wszystkie archiwa uniwersyteckie potrafiły wykorzystać te możliwości. możliwości.

<sup>&</sup>lt;sup>18</sup> Takie rozwiązanie sugerował już H. Wajs, por.: H. Wajs, *Internet w Archiwum Głównym Akt Dawnych w Warszawie. Po co?,* "Archiwista Polski", nr 3, 2000, s. 65.